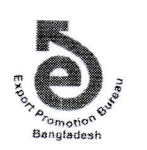

রপ্তানি উন্নয়ন ব্যুরো টিসিবি ভবন (৫ম তলা) ১, কাওরান বাজার, ঢাকা।

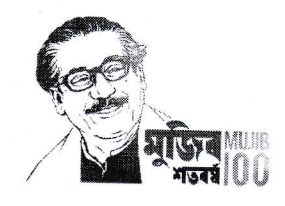

नः २७.०२.००००.००७.১১.৫৪১.२०-२१४

২০ জ্যৈষ্ঠ ১৪২৭ তারিখঃ ০৩ জুন ২০২০

## নিয়োগ বিজ্ঞপ্তি

রপ্তানি উন্নয়ন ব্যুরোর নিম্নবর্ণিত পদসমূহে নিয়োগের নিমিত্ত প্রয়োজনীয় যোগ্যতা ও অভিজ্ঞতা সম্পন্ন বাংলাদেশের প্রকৃত নাগরিক ও স্থায়ী বাসিন্দাদের নিকট হতে দরখান্ত আহবান করা যাচ্ছেঃ

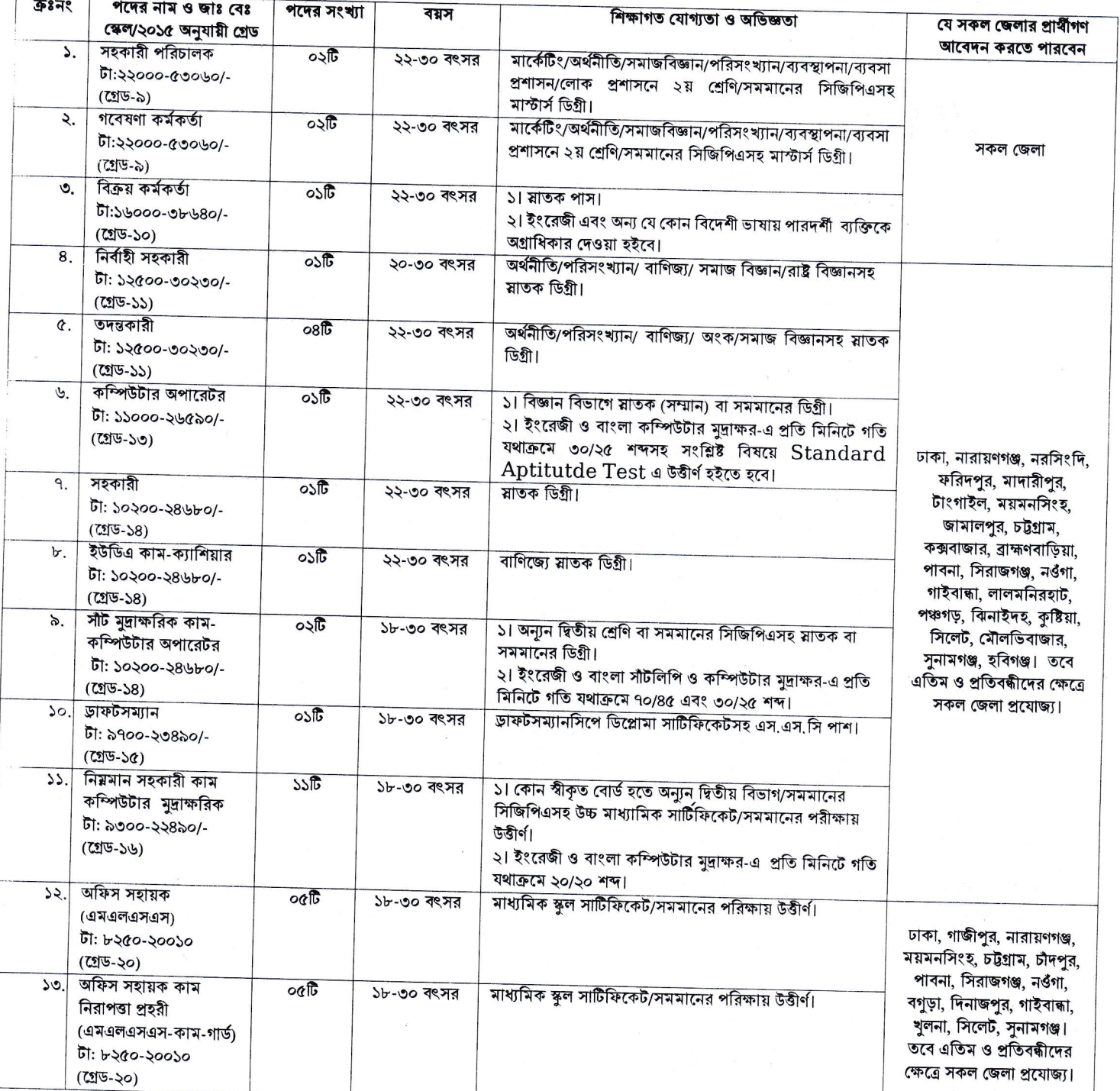

# ্মবর্ণিত শর্তাবলী আবেদন ফরম পূরণ এবং পরীক্ষায় অংশগ্রহণের ক্ষেত্রে অবশ্যই অনুসরণ করতে হবেঃ

- ৩১শে মার্চ ২০২০ তারিখে আবেদনকারীর বয়স সর্বোচ্চ ৩০ বৎসর। তবে মুক্তিযোদ্ধা/শহীদ মুক্তিযোদ্ধাদের পুত্র/কন্যাদের সর্বোচ্চ বয়সসীমা ৩২ বছর। বয়স প্রমাণে এসএসসি বা সমমানের সনদ বিবেচনা করা হবে। এ ক্ষেত্রে এভিডেভিট গ্রহণযোগ্য নয়।
- নিয়োগ পরীক্ষা সংক্রান্ত যে কোনো বিষয়ে নিয়োগকারী কর্তৃপক্ষের সিদ্ধান্ত চূড়ান্ত বলে গণ্য হকে। কর্তৃপক্ষ পদের সংখ্যা হাস/বৃদ্ধি/বাতিল বা পরীক্ষার তারিখ ও  $\mathcal{L}_{\mathbf{r}}$ সময় পরিবর্তন করার অধিকার সংরক্ষণ করে। কর্তৃপক্ষ কোন কারণ দর্শানো ব্যতিরেকে এই নিয়োগ বিজ্ঞপ্তির আংশিক বা সম্পূর্ণ বাতিল বা নিয়োগ প্রক্রিয়ার যেকোনো পর্যায়ে নিয়োগ কার্যক্রম স্থগিত বা বাতিলের ক্ষমতা সংরক্ষণ করে।
- এ নিয়োগে সরকারের প্রচলিত বিধি-বিধান ও কোটা নীতি অনুসরণ করা হবে এবং পরবর্তীতে সংশ্লিষ্ট বিধি-বিধানে কোন সংশোধন হলে তা অনুসরণ করা হবে।
- ৪. এ নিয়োগ সম্পূর্ণ অস্থায়ী ভিত্তিতে প্রদান করা হবে। যে কোন ধরণের তদবির বা সুপারিশ প্রার্থীর অযোগ্যতা প্রমাণ করবে।
- ৫. এ নিয়োগ বিজ্ঞপ্তি প্রকাশের কারণে কর্তৃপক্ষ আবেদনকারীর পরীক্ষা গ্রহণ করতে কিংবা প্রার্থীত পদে নিয়োগ প্রদান করতে বাধ্য থাকবে না। পরীক্ষায় অংশগ্রহণের জন্য কোন প্রকার টিএ/ডিএ প্রদান করা হবেনা।
- ৬. প্রার্থীর যোগ্যতা যাচাই:

(ক) প্রার্থী কর্তৃক প্রদত্ত কোনো তথ্য বা দাখিলকৃত কাগজপত্র জাল, মিথ্যা বা ভুয়া প্রমাণিত হলে কিংবা পরীক্ষায় নকল বা অসদুপায় অবলম্বন করলে সংশ্লিষ্ট প্রার্থীর প্রার্থিতা বাতিল করা হবে এবং তীর বিরুদ্ধে যথাযথ আইনানুগ ব্যবস্থা গ্রহণ করা হবে। মৌষিক পরীক্ষার সময় নিমবর্ণিত (ক্রমিক নং-১-৬) পর্যন্ত কাগজপত্রের মূলকপি প্রদর্শনপূর্বক প্রতিটির ০১টি করে সত্যায়িত ফটোকপি দাখিল করতে হবেঃ

- (১) প্রার্থীর সকল শিক্ষাগত যোগ্যতার সনদপত্র (প্রযোজ্য ক্ষেত্রে অভিজ্ঞতা সনদপত্রসহ)।
- (২) প্রার্থীর জাতীয় পরিচয়পত্রের সত্যায়িত অনুলিপি।

(৩) প্রার্থী যে ইউনিয়ন/ওয়ার্ড/পৌরসভা/সিটি কর্পোরেশন-এর বাসিন্দা সে ইউনিয়ন পরিষরদের চেয়ারম্যান/পৌরসভার মেয়র/কাউন্সিলার কর্তৃক তীর অনুকূলে প্রদত্ত নাগরিকত্বের সনদপত্র।

(৪) মহিলা কোটা ব্যতীত অন্যান্য কোটা দাবির সমর্থনে প্রার্থীকে যথাযথ কর্তৃপক্ষ কর্তৃক প্রদত্ত সনদ/প্রমাণপত্রের সত্যায়িত ছায়ালিপি।

(৫) মুক্তিযোদ্ধা কোটার ক্ষেত্রে যাচাইয়ের উদ্দেশ্যে পিতা/মাতা/দাদা/দাদি/নানা/নানি'র অনুকূলে মুক্তিযোদ্ধা বিষয়ক মন্ত্রণালয় কর্তৃক প্রদত্ত মুক্তিযোদ্ধা সনদের ফটোকপি, মুক্তিযোদ্ধার জন্মতারিখ প্রমাণকের ফটোকপি, মুক্তিবার্তা পত্রিকার ও গেজেটের সন্ত্রিষ্ট অংশের ফটোকপি।

(৬) প্রথম শ্রেণির গেজেটেড কর্মকর্তা কর্তৃক প্রদত্ত চারিত্রিক সনদপত্র।

#### ٩. অনলাইনে আবেদনপত্র পুরণ সংক্রান্ত নিয়মাবলী ও শর্তাবলী:

ক. পরীক্ষায় অংশগ্রহণে ইচ্ছুক ব্যক্তি <u>http://epb.teletalk.com.bd</u> এই ওয়েবসাইটে আবেদনপত্র পূরণ করতে পারবেন।

Online ফরম এর সকল অংশ (ছবি এবং স্বাক্ষর)সহ যথাযথভাবে পূরণ করতে হবে। অসম্পূর্ণ আবেদনপত্র সরাসরি বাতিল করা হবে;

#### আবেদনের সময়সীমা নিম্নরূপ:

i.Online-এ আবেদনপত্র পূরণ ও পরীক্ষার ফি জমাদান শুরুর তারিখ ও সময়ঃ <mark>০৭/০৬/২০২০ খ্রিঃ, সকাল- ১০:০০ টা।</mark>

ii.Online-এ আবেদনপত্র জমাদানের শেষ তারিখ ও সময়: <mark>১১/০৬/২০২০খ্রিঃ, বিকাল - ০৫:০০ টা।</mark>

জক্ত সময়সীমার মধ্যে User ID প্রাপ্ত প্রার্থীগণ Online-এ আবেদনপত্র Submit-এর সময় থেকে পরবর্তী ৭২ (বাহাত্তর) ঘন্টার মধ্যে এসএমএস এর নাধ্যমে পরীক্ষার ফি জমা দিতে পারবেন।

খ. Online আবেদনপত্রে প্রার্থী তীর স্বাক্ষর (দৈর্ঘ্য ৩০০xপ্রস্থ ৮০ pixel) ও রজিন ছবি (দৈর্ঘ্য ৩০০xপ্রস্থ ৩০০ pixel) স্ক্যান করে নির্ধারিত স্থানে Upload করবেন।

গ. Online আবেদনপত্রে পূরণকৃত তথ্যই যেহেতু পরবর্তী সকল কার্যক্রমে ব্যবহৃত হবে, সেহেতু Online-এ আবেদনপত্র Submit করার পূর্বেই পুরণকৃত সকল তথ্যের সঠিকতা সম্পর্কে প্রার্থী নিজে শতভাগ নিশ্চিত হবেন।

ঘ. প্রার্থী Online-এ পূরণকৃত আবেদনপত্রের একটি রশ্বিন প্রিন্টকপি পরীক্ষা সংক্রান্ত যে কোন প্রয়োজনের সহায়ক হিসেবে সংরক্ষণ করবেন।

ঙ. <u>SMS প্রেরণের নিয়মাবলী ও পরীক্ষার ফি প্রদান:</u> Online-এ আবেদনপত্র (Application Form) যথাযথভাবে পূরণ করে নির্দেশনা মতে ছবি এবং স্বাক্ষর upload করে আবেদনপত্র Submit করা সম্পন্ন হলে কম্পিউটারে ছবিসহ Application Preview দেখা যাবে। নির্ভুলভাবে আবেদনপত্র Submit করা সম্পন্ন প্রার্থী একটি User ID, ছবি এবং স্বাক্ষরযুক্ত একটি Applicant's copy পাবেন। উক্ত Applicant's copy প্রার্থী download পূর্বক রঙ্গিন প্রিন্ট করে সংরক্ষণ করবেন। Applicant's কপিতে একটি User ID নম্বর দেয়া থাকবে এবং User ID নম্বর ক্যবহার করে প্রার্থী নিম্নোক্ত পদ্ধতিতে যে কোন Teletalk pre-paid mobile নম্বরের মাধ্যমে ০২ (দুই) টি SMS করে ১নং থেকে ১১নং ক্রমিকের স্ন্য পরীক্ষার ফি বাবদ প্রতিটি পদের জন্য আবেদন প্রতি ১০০/-(একশত) টাকা ও  ${\rm Teletalk}$  এর সার্ভিস চার্জ বাবদ ১২/-( বার) টাকাসহ মোট ১১২/-(একশত বার) টাকা এবং ১২ ও ১৩ নং ক্রমিকের জন্য পরীক্ষার ফি বাবদ প্রতিটি পদের জন্য আবেদন প্রতি ৫০/-(পঞ্চাশ) টাকা ও  ${\rm Teletalk}$ চাৰ্জ বাবদ ৬/-(ছয়) সাভিস টাকাসহ মোট ৫৬/-(ছাপান্ন) টাকা আবেদনপত্ৰ Submit এর অনধিক ৭২ (বাহাত্তর) ঘন্টার মধ্যে জমা দিবেন। এখানে বিশেষভাবে উল্লেখ্য যে, ''Online-এ আবেদনপত্রের সকল অংশ পূরণ করে Submit করা হলেও পরীক্ষার ফি জমা না দেয়া পর্যন্ত Online আবেদনপত্র কোন অবস্থাতেই গৃহীত হবে না''।

এথম SMS:EPB<space>User ID লিখে Send করতে হবে  $16222$  নম্বরে।

### Example: EPB ABCDEF

Reply: Applicant's Name, Tk- 112/56 (application fee) will be charged as application fee. Your PIN is 12345678. To pay fee Type EPB<Space>Yes<Space>PIN and send to 16222.

দ্বিতীয় SMS:EPB<space>Yes<space>PIN লিখে Send করতে হবে ১৬২২২ নম্বরে।

#### **Example: EPB YES 12345678**

Reply: Congratulations Applicant's Name, payment completed successfully for EPB Application for post xxxxxxxxx User ID is (ABCDEF) and Password (xxxxxxxx).

চ. প্রবেশপত্র প্রাপ্তির বিষয়টি http://epb.teletalk.com.bd ওয়েবসাইটে এবং প্রার্থীর মোবাইল ফোনে SMS-এর মাধ্যমে (শুধুমাত্র যোগ্য প্রা**র্থীদেরকে**) যথাসময়ে জানানো হবে। Online আবেদনপত্রে প্রার্থীর প্রদত্ত মোবাইল ফোনে পরীক্ষা সংক্রান্ত যাবতীয় যোগাযোগ সম্পন্ন করা হবে বিধায় ওক্ত নম্বরটি সার্বক্ষণিক সচল রাখা, SMS পড়া এবং প্রাপ্ত নির্দেশনা তাৎক্ষণিকভাবে অনুসরণ করা বাঞ্ছনীয়।

র্ছ. SMS-এ প্রেরিত User ID এবং Password ব্যবহার করে পরবর্তীতে রোল নম্বর, পদের নাম, ছবি, পরীক্ষার তারিখ, সময় ও স্থানের/কেন্দ্রের নাম ইত্যাদি তথ্য সংবলিত প্রবেশপত্র প্রার্থী Download পূর্বক রঙ্গিন Print করে নিবেন। প্রার্থীর প্রবেশপত্রটি লিখিত পরীক্ষায় অংশগ্রহণের সময়ে এবং উত্তীর্ণ হলে মৌখিক পরীক্ষার সময়ে অবশ্যই প্রদর্শন করতে হবে।

জ. শুধুমাত্র টেলিটক প্রি-পেইড মোবাইল ফোন থেকে প্রার্থীগণ নিম্নবর্ণিত SMS পদ্ধতি অনুসরণ করে নিজ নিজ User ID এবং Password পুনরুদ্ধার করতে পারবেন।

य. i. User ID জানা থাকলে EPB<space>Help<space>User<space>User ID & Send to 16222.

Example: EPB Help User ABCDE: & send to 16222

ii. PIN Number জানা থাকলে:EPB<space>Help<space>PIN<space>PIN No & Send to 16222.

Example: EPB Help PIN 12345678 & send to 16222.

ঞ. Online-এ আবেদন করতে কোনো সমস্যা হলে টেলিটক নাম্বার থেকে ১২১ নাম্বারে কল করুন অথবা 01500121121 (from any ্যperator) <u>vas.query@teletalk.com.bd</u> এবং <u>dd-ict@epb.gov.bd ই</u>মেইল এ যোগাযোগ করা যাবে; (<mark>Mail এর subject এ</mark> Organization Name "EPB", Post Name: •••••• , Applicant's User ID ও Contact Number অবশ্যই উল্লেখ করতে হবে।)

ট. আবেদনপত্রে কোন তথ্য গোপন করা হলে বা কোন মিথ্যা তথ্য প্রদান করা হলে প্রার্থীর প্রার্থীতা বাতিল (যেকোন সময়ে) করা হবে এবং এ কারণে প্রার্থীর বিরুদ্ধে আইনানুগ ব্যবস্থা গ্রহণ করা হবে।

রপ্তানি উন্নয়ন ব্যুরো  $\mathbf{S}$ সদস্য সচিব নিয়োগ/নিৰ্বাচনি ও পদোন্নতি কমিটি